### A7B38UOS Úvod do operačních systémů

5. Cvičení Regulární výrazy a grep

### Grep

### **grep [p***ř***epína***č***e] vzor [soubory]**

Implicitně vypíše na standardní výstup řádky, které vyhoví zadanému vzoru.**-i nerozlišuje malá a velká písmena-v vypíše na standardní výstup** *ř***ádky, které neobsahují zadaný vzor-c vypíše pouze po***č***et odpovídajících** *ř***ádek-l vypíše pouze jména soubor***ů***, které odpovídající** *ř***ádky obsahují**

**-n vypíše odpovídající** *ř***ádky a jejich po***ř***adové** *č***íslo v souboru**

**Vzor může být definován základním regulárním výrazem**

**grep je zkratka pro skupinu příkazů editoru ex (globally search for regular expression and print result).**

### Grep - jednoduché příklady

grep 'The' /etc/ssh/ssh\_config grep 'the' /etc/ssh/ssh\_config grep -i 'The' /etc/ssh/ssh\_config

grep -ci 'the' /etc/ssh/ssh\_config

grep -ni 'the' /etc/ssh/ssh\_config

grep -I 'kill' /etc/init.d/\*

grep root /etc/group grep -v root /etc/group

# Regulární výrazy I

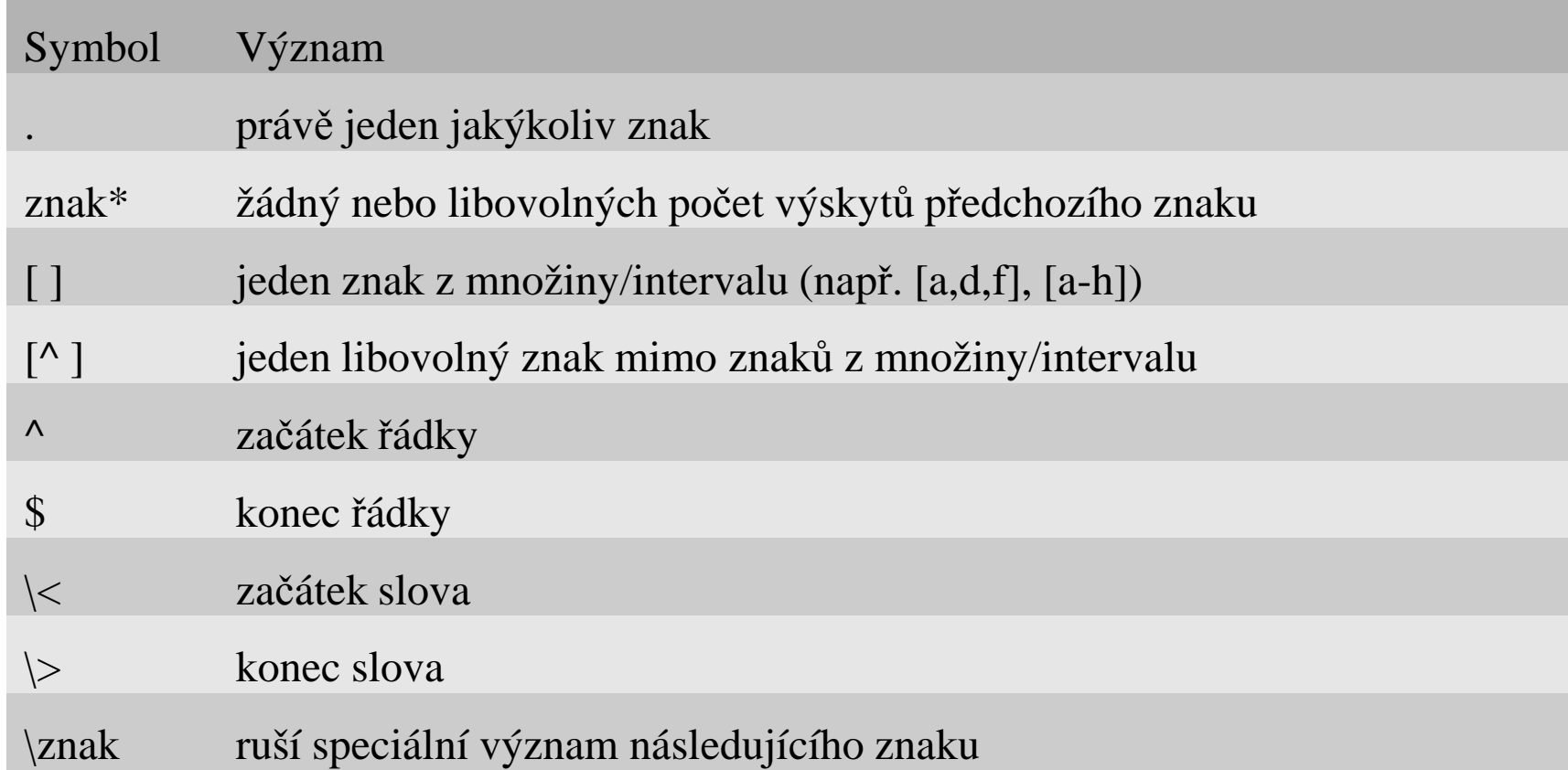

Nezapomeňte ochránit speciální znaky před zpracováním shellem!=> apostrof nebo uvozovky

# Regulární výrazy l

Is -I | grep -c '^I' ypcat passwd | grep '/bin/bash\$'

grep 'the' /etc/ssh/ssh\_config grep '\<the\>' /etc/ssh/ssh\_config

grep 'bag' /usr/share/dict/words grep '^bag' /usr/share/dict/words grep 'bag\$' /usr/share/dict/words grep '^bag\$' /usr/share/dict/words

### Regulární výrazy l

grep '^b[aeiou]g' /usr/share/dict/words grep '^b[^aeiou]g' /usr/share/dict/words grep '^b.g\$' /usr/share/dict/words

grep '^woo\*' /usr/share/dict/words

grep '^wood' /usr/share/dict/words grep '^wood.\*d' /usr/share/dict/words grep '^wood.\*d\$' /usr/share/dict/words

# Regulární výrazy I

Výpis řádků obsahujících REls /home/\* 2>/dev/null | grep novak

Výpis řádků neobsahujících REecho \$PATH | tr '[:]' '[\n]' | grep -v bin

Výpis řádků obsahujících RE bez ohledu na velikost písmenman ls | grep -i command

Výpis pouze názvů souborů obsahujících REgrep -l start /etc/\* 2>/dev/null

Výpis počtu řádků obsahujících REgrep -c example /usr/man/man1/grep.1

# Regulární výrazy I

Výpis řádků obsahujících stejný znak na začátku i konci řádkugrep '^\(.\).\*\1\$' words

Výpis pětiznakových palindromůgrep '^\(.\)\(.\).\2\1\$' words

Výpis řádků obsahujících 2 stejná slovaman head | grep -i '\(\<[a-z][a-z]\*\>\).\*\<\1\>'

# Regulární výrazy II – počítáme výskyty

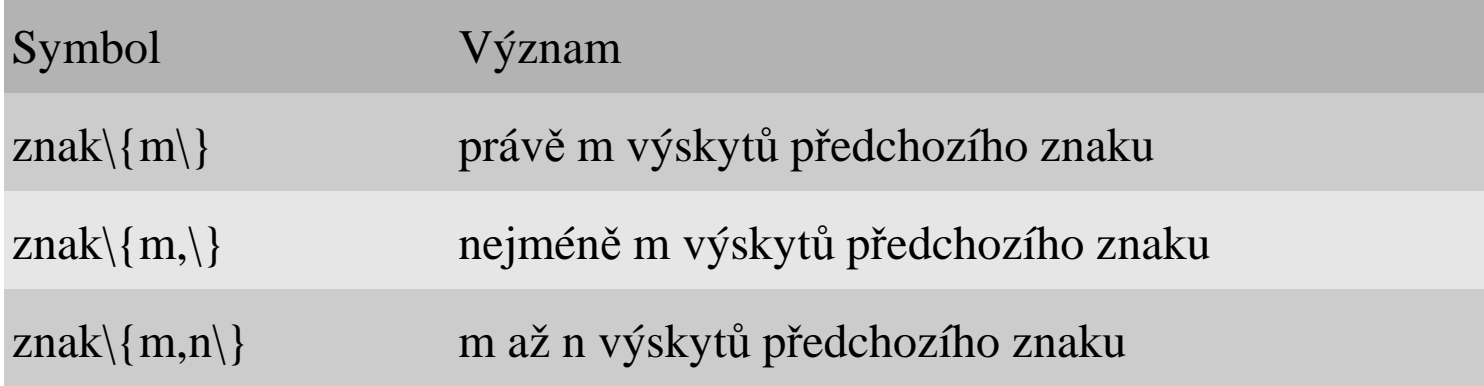

grep '^[A-Z]' /usr/share/dict/words grep '^[A-Z][A-Z]' /usr/share/dict/words grep '^[A-Z]\{2\}' /usr/share/dict/words grep '^[A-Z]\{2,3\}' /usr/share/dict/words

### Regulární výrazy II – počítáme výskyty

### Regulární výrazy II – počítáme výskyty

cd/usr/share/dict grep o words grep oo words grep oo\$ words grep ^oo words grep o.o words grep 'o.\*o' words grep '^o.\*o\$' words

grep 'o\*' words grep 'oo\*' words grep '[^o]' words grep -v o words

grep. words grep ^.\$ words grep ^ ..\$ words grep '^[a-z][a-z]\$' words grep '^[^a-z].\*[^a-z]' words grep '^[qxy]...\$' words grep ' $\gamma$ [qxy]. $\langle 3 \rangle$ \$' words grep '^[qxy].\{12,15\}\$' words grep ' $\gamma$ [qxy]. $\{13, \frac{\$ }{} words

man grep | grep '\<file\>' man grep | grep '\<file' man grep | grep 'file\>'

### Egrep

- Implicitn ě vypíše na standardní výstup řádky, které obsahují zadaný vzor.
- Vzor může být definován rozšířeným regulárním výrazem.
- Nepodporuje znaky:  $\setminus$ (,  $\setminus$ ),  $\setminus$ n,  $\setminus$ <,  $\setminus$ >,  $\setminus$ {,  $\setminus$ }
- Navíc podporuje znaky: +, ?, |, (, )
- ●Přepínače jsou podobné jak u příkazu grep.

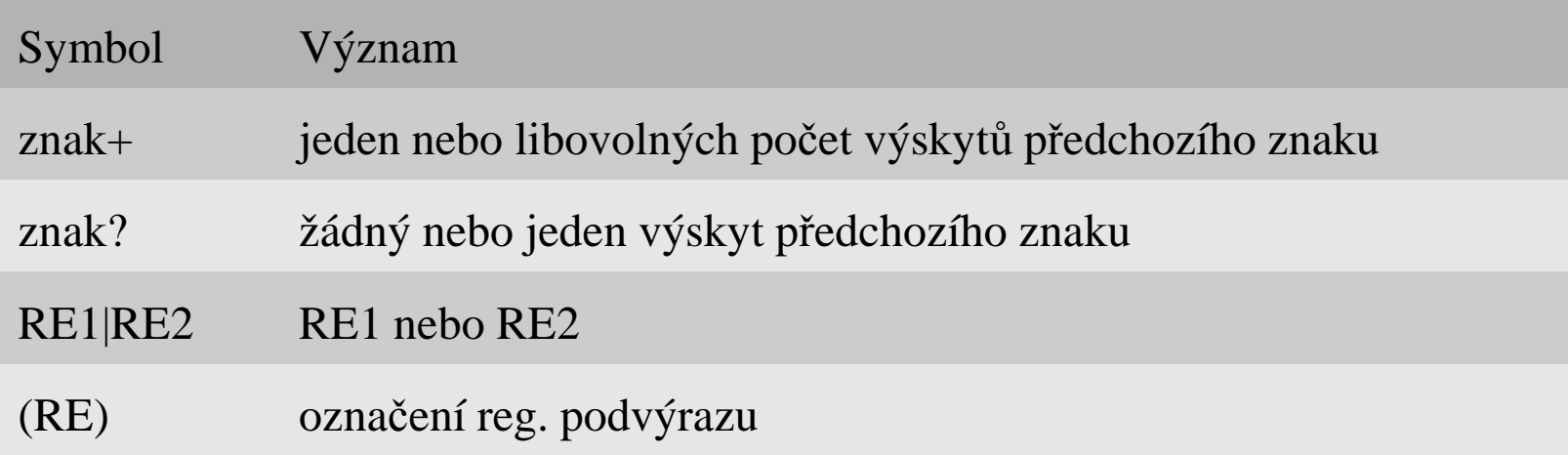

### Fgrep

- Implicitn ě vypíše na standardní výstup řádky, které obsahují zadaný vzor.
- Vzor může být definován pouze jako obyčejný řetězec.
- Příkaz je rychlejší než grep a egrep.
- ●Přepínače jsou podobné jak u příkazu grep.

### Výpis dnů v týdnu ze souboru words

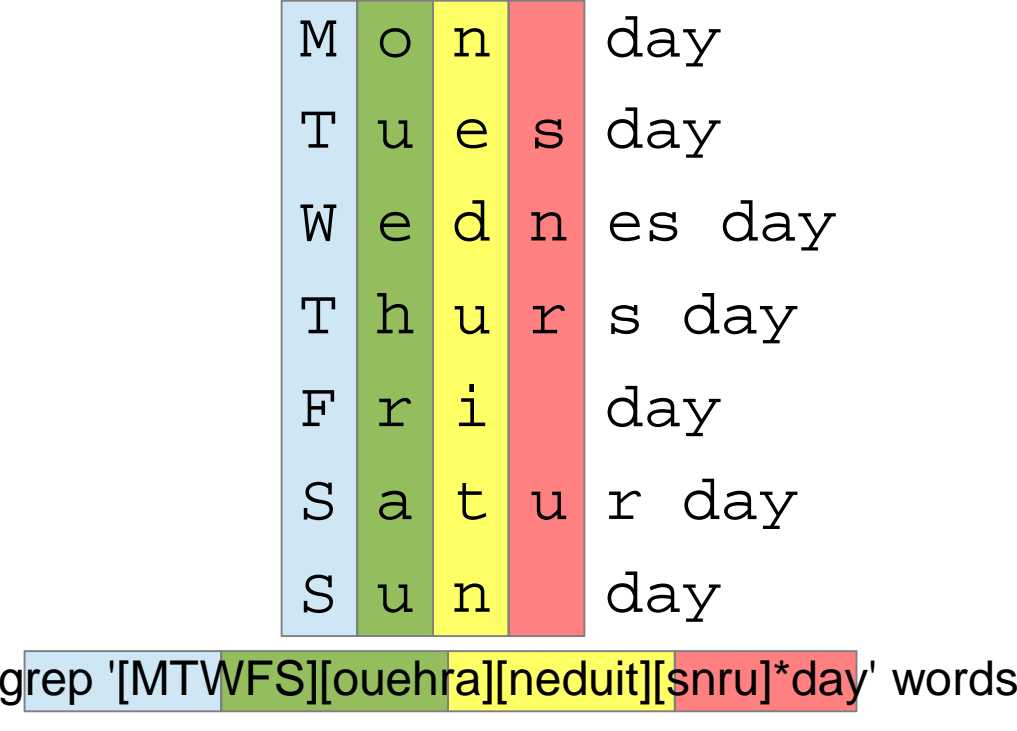

egrep '(Mon|Tues|Wednes|Thurs|Fri|Satur|Sun)day' words

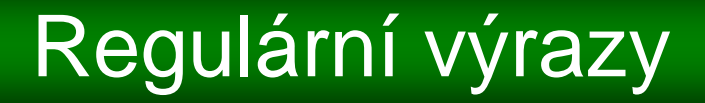

### Nalezněte v souboru /home/predmety/uos/common/vzorky/messages,které MAC adresy získaly 4. 3. 2013 IP adresu 10.12.14.30.

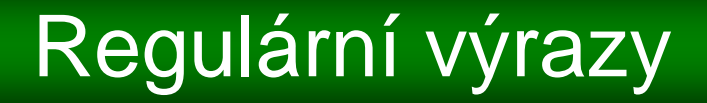

#### grep "Mar \*4.\*DHCPACK on 10.12.14.30" messages

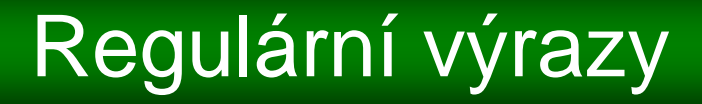

### Nalezněte v souboru /home/predmety/uos/common/vzorky/access\_log,kolikrát se v listopadu 2012 stáhla www stránka /vyuka/paradoxy.

# Regulární výrazy

#### grep "/Nov/2012.\*/vyuka/paradoxy " access\_log | wc -l